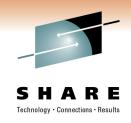

# Getting the Most Out of the z/OS Workload Manager

Donald Zeunert IBM Tivoli Software Group

Monday, February 28, 2011 3:00 PM-4:00 PM

Session Number 8940

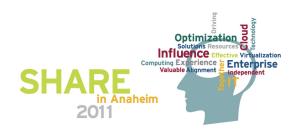

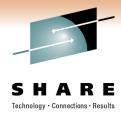

## **Agenda**

- WLM is handling it, why should I care?
- Summary of White Paper "Workload Manager Minding the Flock, but Who's Watching the Sheep?"
- How does WLM manage workloads
- How to find workloads in trouble
- Managing WLM Service-Class Definitions
- Q&A Session

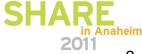

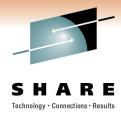

#### **Preface**

- The following are registered trademarks of the International Business Machines Corporation in the United States and / or other countries:
- IBM <sup>TM</sup>
- CICS/TS ™
- DB2 ™
- DBCTL TM
- OMEGAMON ® XE
- OMEGAMON ® II
- Resource Measurement Facility, RMF ™
- Systems Display and Search Facility, SDSF
- WebSphere ®

Trademarks and registered trademarks used in this presentation are the property of their owners and are to be regarded as appearing with the appropriate TM or ® symbols at their first mention.

© 2011 IBM Corporation

#### IBM's Integrated Service Management (ISM)

#### framework can optimize costs and streamline operations

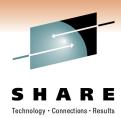

This session is focused on:

**Integrated Service Management** 

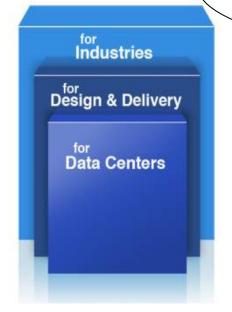

**VISIBILITY** 

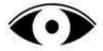

See your business services

Understand health and performance of services across your enterprise infrastructure

CONTROL

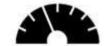

Manage service risk and compliance

Govern and secure complex infrastructure and ensure regulatory compliance

**AUTOMATION** 

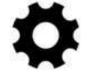

Optimize business service delivery

Drive down cost, minimize human error and increase productivity

© 2011 IBM Corporation

# Workload Manager is handling it?

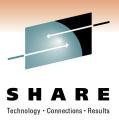

- WLM is much better than compatibility mode, even for casual tuners, and much easier to use.
  - However it still needs to be observed and corrected.
- Performance is not necessarily better in goal mode if you set bad or simple goals.
  - Though you may get lucky, you may also be lulled into a false sense of security.
- When results don't match expectations, you need to understand how WLM makes decisions.

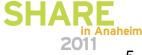

## Why do I care?

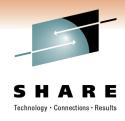

Critical **Application** Non-acceptable Continuous Erratic / poor Response

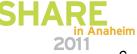

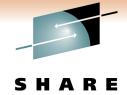

#### Credit Card Co – Increased volume

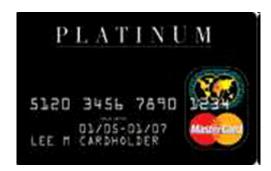

#### **Business Challenge:**

- Credit authorization application unable to keep up with volume of requests
- Business loss from potential customers using other issuers cards

#### Real Results

#### Credit card revenue increases

- 70% more transactions / hr on average
  - Increased from 850 to 1450 / hr
- 66% more trans/hr at peak load
  - Increased from 1200 to 2000 / hr
- 60% reduction in Average response time
  - Reduced from 3.5 seconds to 1.4 seconds
- 45% reduction in Worst response time
  - Reduced from 17 seconds to 10 seconds

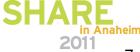

#### **Workload Manager – White Paper**

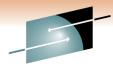

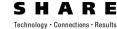

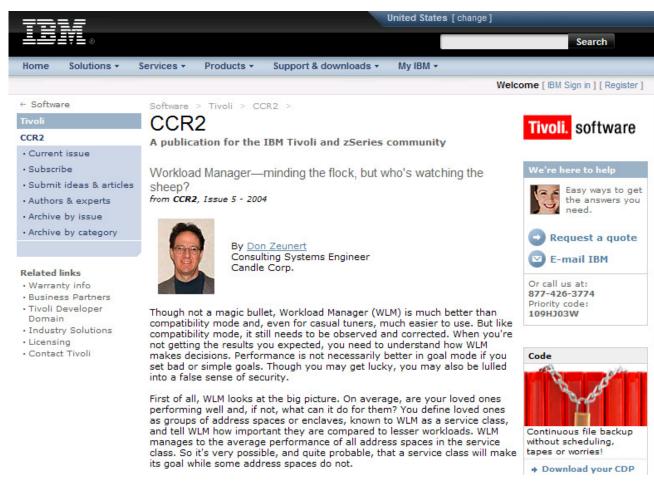

http://www-01.ibm.com/software/tivoli/features/ccr2/ccr2-2004-05/features-workload.html

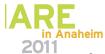

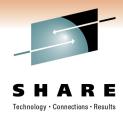

## **Workload Manager**

- Goal Types
  - Velocity (Using and delay samples)
  - Response time (directly measured)

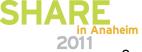

## What Is Velocity?

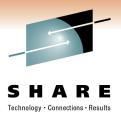

Velocity =

Using samples CPU [+I/O\*]
Using samples CPU [+I/O] +
Delay samples
(CPU + Storage [+ I/O])

X 100

Velocity does not equal dispatching priority.

Using > resources = higher velocity, better P/I Loops, real I/O vs Buffer hits

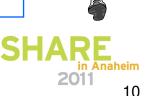

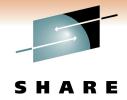

#### Minding the Flock - Summary

- Velocity goals
  - Less effective than response goals
    - CICS Storage Isolation
    - VTAM Generic Resources Routing
  - Used by most customers (easier to define)
  - Service classes goal attainment measured by using vs. delayed samples
  - Velocity is calculated and managed for the service class, not address space

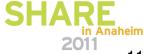

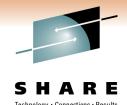

## Minding the Flock -- Summary

- Even with response-time goals WLM manages address spaces, not TCBs
- DB2 and WebSphere® enclaves are independently managed and are not discussed here. But are managed as a group based on their Service class
- WLM manages to average performance of work units in service class

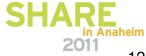

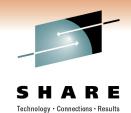

# **Goal Types**

|                          | Goal Type       |                 |  |  |  |  |  |
|--------------------------|-----------------|-----------------|--|--|--|--|--|
|                          | Velocity        | CICS / IMS      |  |  |  |  |  |
|                          |                 | Response        |  |  |  |  |  |
| Measurement              | Service Class % | Service Class   |  |  |  |  |  |
|                          | Using           | Response        |  |  |  |  |  |
| Adjustments              | Service Class   | Address space ? |  |  |  |  |  |
| Displayed Service Class  | Address space   | Address space   |  |  |  |  |  |
| Multiple Periods Allowed | Yes             | No              |  |  |  |  |  |

# **Velocity Goals (Two Periods)**

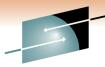

| SDSF DA S | P22    | SP22      |          |        |             |         |          |            |    |
|-----------|--------|-----------|----------|--------|-------------|---------|----------|------------|----|
|           | Srv    |           |          |        |             |         | Srv      |            |    |
| JOBNAME   | DP     | Class     | SP       | SR     | JOBNAME     | DP      | Class    | SP         | SR |
| CXECNDL   | F7     | STC       | 1        |        | CXECNDL     | FB      | STC      | <b>1</b>   |    |
| CXEGA26   | FF     | STC       | <b>1</b> | DW     | CXEGA26     | FF      | STC      | <b>*</b> 1 | DW |
| CXEGA27   | F7     | STC       | <b>1</b> |        | CXEGA28     | FB      | STC      | <b>1</b>   |    |
| CXEGA28   | F7     | STC       | <b>1</b> |        | CXEGA27     | FB      | STC      | <b>~</b> 1 |    |
| CXEGA22   | F5     | STC       | 2        |        | CXEGA35     | F3      | STC      | <b>2</b>   |    |
| CXEGA23   | F5     | STC       | 2        |        | CXEGA22     | F3      | STC      | <b>~</b> 2 |    |
| CXEGA24   | F5     | STC       | 2        |        | CXEGA39     | F3      | STC      | <b>2</b>   |    |
| CXEGA25   | F5     | STC       | <b>2</b> |        | CXEGA25     | F3      | STC      | <b>2</b>   |    |
| CXEGA35   | F5     | STC       | <b>2</b> |        | CXEGA37     | F3      | STC      | <b>2</b>   |    |
|           |        |           |          |        | İ           |         |          |            |    |
| Low volur | ne tri | vial w/ ł | nigh lo  | ong ru | nning, late | er reve | erse wor | kloac      | 1  |
|           |        |           |          |        |             |         |          |            |    |

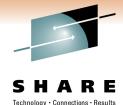

#### **Service-Class Management**

- WLM manages to average performance
- WLM management of velocity goals
  - All address spaces in same period, same priority
- WLM management of address space response
  - All address spaces in same period, same priority
- WLM management of transaction goals
  - Source of confusion
  - Internal <u>Server</u> classes created by WLM
    - All address spaces same priority

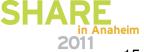

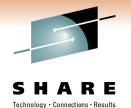

## **CICS Managed With Response Goal**

| JOBNAME | DP | Workload | SrvClass | SP | Server |
|---------|----|----------|----------|----|--------|
| CICSS20 | F5 | STC      | STC      | 2  | NO     |
| CICSS18 | FB | STC      | STC      | 1  | YES    |
| CICSS19 | F5 | STC      | STC      | 2  | NO     |

CICS region CICSS18 has response goals and is being actively managed to a dynamically created Server service class. The other regions may have response time goals, but insufficient volume of work to be managed as a server.

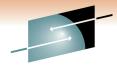

#### **Sysplex-Wide Service Classes**

SHARE
Technology · Connections · Results

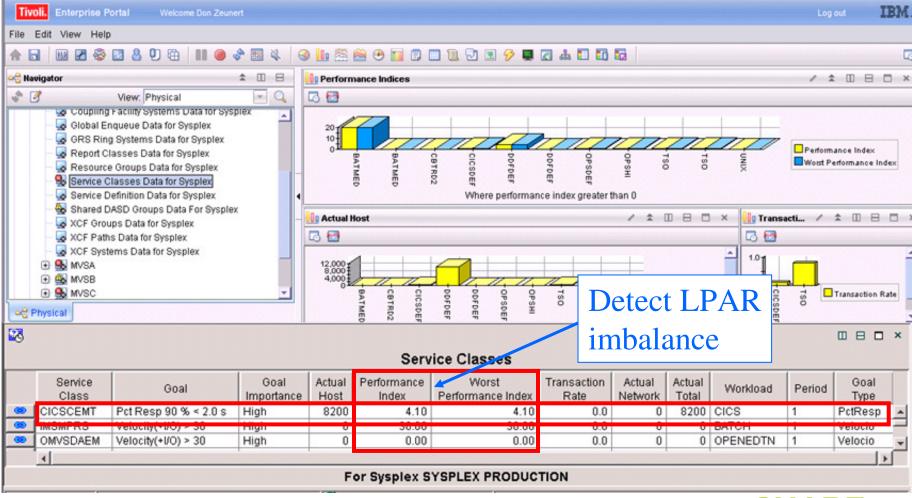

#### **CICS Transaction Goal Service Class CICSCEMT**

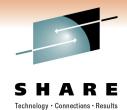

|                                                                                                    | Work                                                                                                    | load Manage                                         | r Overvi                                             | ew                                                   | 05/20                                                               | System:     | SP12       |
|----------------------------------------------------------------------------------------------------|----------------------------------------------------------------------------------------------------|-----------------------------------------------------|------------------------------------------------------|------------------------------------------------------|---------------------------------------------------------------------|-------------|------------|
| _ Service D                                                                                                    | efinition : pr                                                                                                    | od .                                                | _ serv                                               | vice Pol                                             | icy .                                                               | . : FEB05   | 02         |
| View                                                                                                    | of All Managed Wo                                                                                                    | orkloads                                            |                                                      | 1                                                    |                                                                     |             |            |
| Service<br>Class                                                                                                | Goal                                                                                                    | Service Cl<br>Actual                                | ass First<br> Import                                 |                                                      |                                                                     | Status<br>1 | Pro<br>2-8 |
| _ CICSCEMT                                                                                                    | %Rsp 90%< 2.00s                                                                                                    | _ 8.02s                                             | High                                                 | 36/h                                                 | 4.00                                                                | >           | 1          |
| STONLN STONLN STOMQ TSO CICS CICSRAID CICSTEST CICSVSAM ENCLAVES IMSCL1 IMSCL2 IMSCL4 IMSMPRS OMVSDAEM OMVSJOBS | Vel(+IO)> 30%<br>Vel(+IO)> 20%<br>Vel(+IO)> 20%<br>AVGRESP < 500ms<br>%Rsp 90%< 1.00s<br>%Rsp 95%< 1.00s<br>%Rsp 95%< 1.00s<br>AvgResp <10.00s<br>AvgResp <10.00s<br>AvgResp < 600ms<br>AvgResp < 1.00s<br>Vel(+IO)> 30%<br>Vel(+IO)> 30%<br>Vel(+IO)> 20% | 20% 28% 58ms n/a n/a n/a n/a n/a n/a 0ms 0ms 0ms 0% | High<br>High<br>High<br>High<br>High<br>High<br>High | n/a<br>n/a<br>n/a<br>n/a<br>n/a<br>n/a<br>n/a<br>n/a | 1.00<br>.70<br>.10<br>n/a<br>n/a<br>n/a<br>n/a<br>n/a<br>n/a<br>n/a | >           | <b>A</b>   |

OMEGAMON® II for MVS

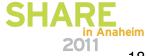

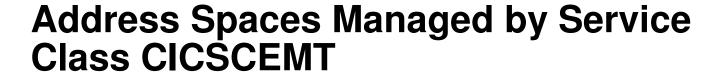

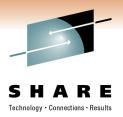

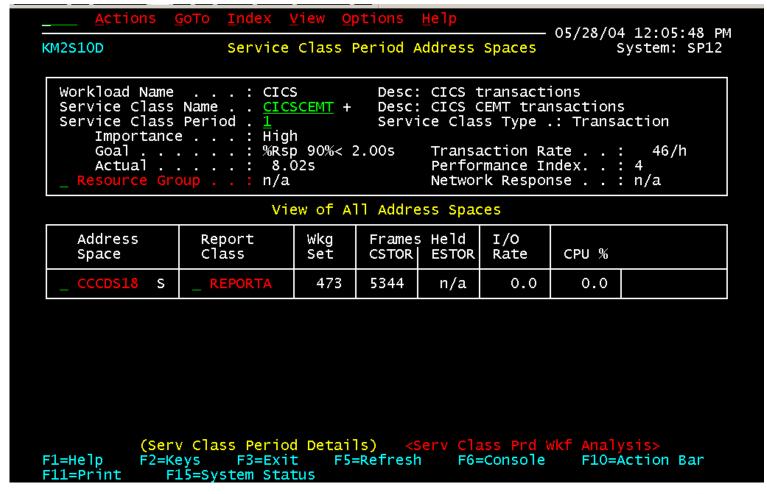

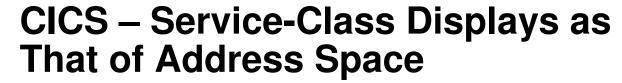

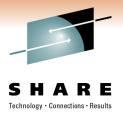

```
<u>A</u>ctions <u>G</u>oTo <u>I</u>ndex <u>O</u>ptions <u>H</u>elp
                                                           - 05/28/04 12:06:39 PM
KM2W03D
               Resource Details For Batch Job, STC or TSO User
                                                                   System: SP12
        Resource Utilization
                                                  WLM Control Values
   Jobname or userid . . CCCDS18 +
                                          Svc. Class:
                                                          STC
   ASID . . . . . . . . . . . 125 +
                                          Period . . :
  I/O rate per second : 0.0
                                          Dprty . . :
                                                          243
                                          Algorithm :
                                                          Fixed
   Status . . . . . . :
                          WAT*NSW
                                          High UIC . :
                                                          2540
  Working set . . . . : 21404K
  Fixed Frames in priv: 92
                                                     Frames in UIC
   Total fixed frames . : 97
  Expanded frames. . . : N/A
                                              0 to
  Page-ins/CPU sec . .
                                  0.0
                                              1 to
   Page-ins/sec . . . .
                                  0.0
   Page-outs/sec . . .
                                  0.0
   Shared page views . : 0
                         (Resource Details) <Job Details>
F1=Help F2=Kevs F3=Exit F4=Prompt F5=Refresh F6=Console
                                                                  F10=Action Bar
F11=Print
             F15=System Status
                   Ø:02.0
                                                                           01/02
```

# **Two CICS-Managed Velocity Goals of Service Class STC**

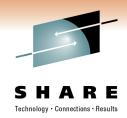

Actions GoTo Index Options Help - 05/28/04 12:06:58 PM Resource Details For Batch Job, STC or TSO User KM2W03D System: SP12 Resource Utilization WLM Control Values svc. Class: Jobname or userid . . CCCDS19 + STC ASID . . . . . . . . . . . 128 + Period . . : CPU % . . . . . . : 0.0 I/O rate per second : 0.0 Dprty . . : 251 Status . . . . . . : WAT\*NSW Algorithm . High UIC . : 2540 Working set . . . : 25204K Fixed frames in priv : 96 Frames in UIC Total fixed frames . : 101 Expanded frames. . . : N/A 0 to Page-ins/CPU sec . . 0.0 1 to Page-ins/sec . . . . 0.0 2 to 30 . . . . . 0.0 Page-outs/sec . . . Shared page views . : 0 svc. class: Jobname or userid . . <u>CCCDS20</u> + STC Period . . : 1 Dprty . . : I/O rate per second : 0.0 251 Status . . . . . . : WAT\*NSW Algorithm . High UIC . : Fixed 2540 Working set . . . : 35716K Fixed frames in priv : 113 Frames in UIC Total fixed frames . : 126 Expanded frames. . . : N/A 0 to 0.02 . . . . . . Page-ins/CPU sec . . 1 to Page-ins/sec . . . . 0.0 2 to 30 . . . . . : Page-outs/sec . . . 30 to 255 . . . . . . 0.0Shared page views . : 0

Different
DPRI for
address
space
managed
from
transaction
managed

SDSF shows SRVCLS STC SHARE

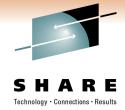

#### Where/How to Find lost Sheep

- Probable candidates
  - High resource consumption with low relative volume
- WLM sets address space, not TCB priority
  - Lower priority than the rest of the group
  - CICS attach facility DB2 HIGH/LOW

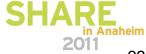

#### **Heterogeneous Workloads**

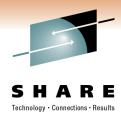

- Service classes with diverse address spaces
  - CICS regions (TORs, AORs, FORs)
- Address spaces with diverse units of work
  - IMS MPPs (Classes 1-5)
    - IMS dispatching priorities
  - CICS AORs
    - CICS transaction priority, long-running

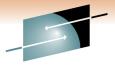

#### All Service Classes on LPAR

#### SHARE

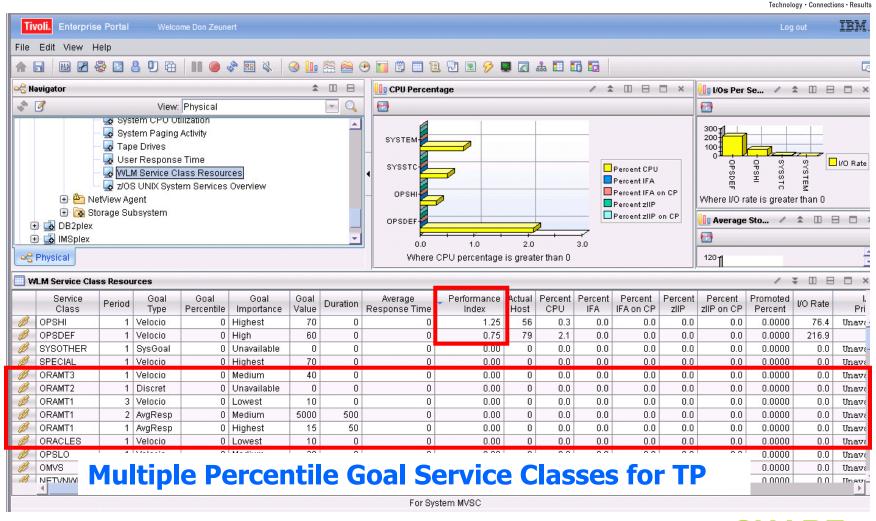

#### Heterogeneous Workloads in Service Class

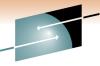

S H A R E
Technology · Connections · Results

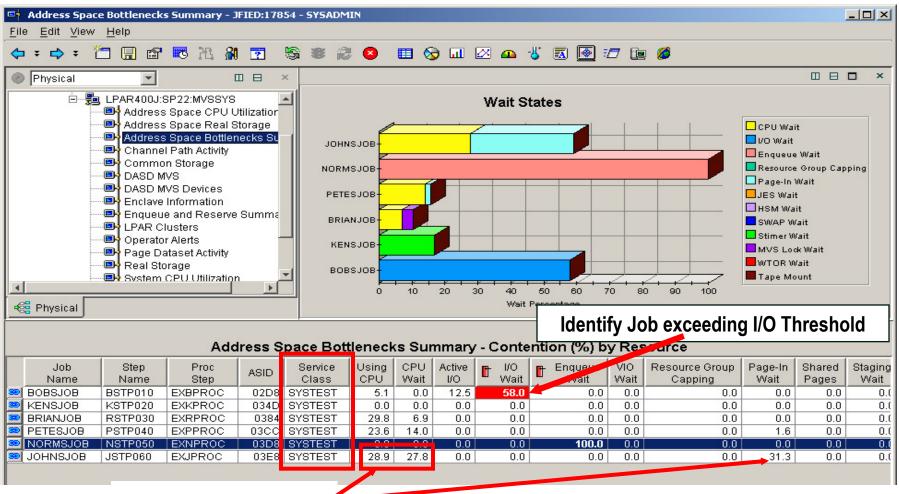

Different delays

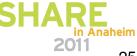

#### Single Service Class Sort by CPU Wait

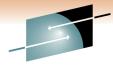

SHARE
Technology · Connections · Results

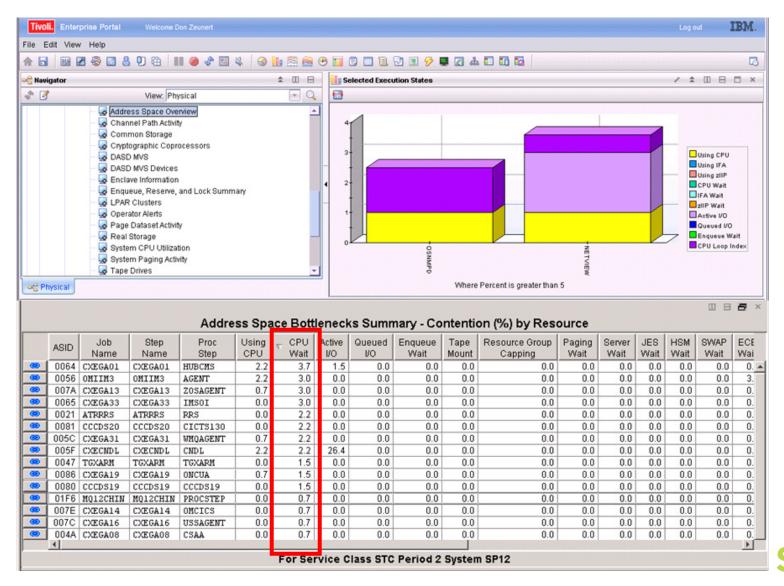

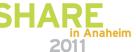

# P/I < 1.0, but Some Regions Waiting on CPU

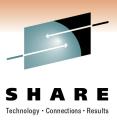

- Customers Previous environment
  - Three CICS percentile goals for all regions classified by SUBSYSTEM (regions APPL ID)
    - Grp1 95% < 0.5 secs
    - Grp2 95% < 1.0 secs (troubled regions here)</li>
    - Grp3 95% < 2.0 secs

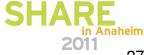

#### **Service Class ONLPRDG2**

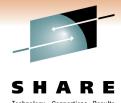

- 06/02/04 | 1:45:49 PM

KM2S11D Service Class Period Workflow Analysis

System: SYSA

Status

Bottlenecks

|Workload Name . . . . : ONLINE 8.....96 Resource **CPU** Desc: Online transaction goals Using CPU Service Class Name. . . <u>ONLPRDG2</u> + 20.3 **Using** Desc: Online Transactions Goal #2 Active I/U 20.3% |Service Class Type. . : Transaction 16.6 CPU wait Service Class Period. . 1 I/O wait .0 \_ Paging wait Importance. . . . : Highest **CPU** Goal....: %Rsp 95%< 1.00s .0 \_ Engueue wait .0 Actual. . . . . : 800ms Tape mount Wait .0 Network Response. . . : n/a Other waits \_ Idle |Transaction Rate. . . : 36/s 62.9 |----> **16.6%** Performance Index . . : 0.8 Making Goal P/I < 1 \_ Resource Group. . .:

# **AddrSpcs Managed by Trans Goal**

Actions GoTo Index View Ontions Helm

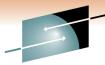

SHARE
Technology · Connections · Results

ONPRDG2 transaction \_ service class address spaces

CICSPAM0 is one of the heavy hitters in

| <u>%</u> CT.100S [                              | <u>i</u> nin <u>D</u> inex j            | Arism M          | at. Diris       | ⊞e i bi           |               | 06/02/04                            | 1:47:20 PM  |
|-------------------------------------------------|-----------------------------------------|------------------|-----------------|-------------------|---------------|-------------------------------------|-------------|
| kM2S100                                         | Service                                 | Class F          | Period <i>i</i> | Address           | Spaces        | •                                   | ystem: SYSA |
| Workload Name<br>Service C ass<br>Scrvice C ass | Name <u>ONL</u>                         |                  | Desc            | : Online          | . Transar     | clion god<br>ctions Gr<br>.: Transa | al #2       |
| Goal                                            | e : High<br>: %Rsp<br>: bl<br>nup : n/a | o 95%< 1<br>≬Vms | 1.00s           | Perfo             | mance In      | ate :<br>ndek :<br>nse :            | .8          |
| View                                            | of All Addres                           | ss Space         | es              | L.                | .nes <u>1</u> | _ tu 5 of                           | 23          |
| esentbA<br>cocq2                                | Report<br>Class                         | Wkg<br>Sct       | 1               | s Held<br>  ESTOR | I/O<br>Ratc   | טרט % טרט %                         | 222         |
| _ CICSPAMO S                                    | _ CICSP2M0<br>_ CICSPAM0                | J                | 21K<br>24K      | n/a<br>n/a        | 477.4<br>0.0  | 17.7<br>16.7                        | >           |
| _ TRACKER S                                     | TRACKER                                 | J                | :9K             | n/a               | 80.6          | 13.3                                | >           |

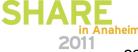

#### Region not like Service Class

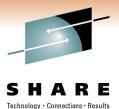

\_\_\_\_Actions GoTo Index Options Help

06/02/04 1:12:50 PM

KM2W02D

Details for a Job or Started Task

System:**sysa** 

Status

Elapsed Time Profile

| Job or task  ASID :  Service class :  Submitted by :  Procstep :  Step CPU time left :  Step CPU time :  Step CPU % :  Job elegsed time : | 456 + SERVERS CICSPAMO AUTO5AOR CICSPAMO NO LIMIT 37:53 MN 09:10 HR 7.41% |
|----------------------------------------------------------------------------------------------------|---------------------------------------------------------------------------|
| Step CPU time :<br>Step elapsed time. :                                                                                                   | 37:53 MN<br>09:10 HR<br>7.41%<br>09:10 HR                                 |
| Wait/swap reason . :<br>Wait/swap time :                                                                                                  |                                                                           |

| Execution State                                                                       | ay.                         | 575     |
|---------------------------------------------------------------------------------------|-----------------------------|---------|
| _ Using CPU<br>Active I/O                                                             | 8<br>Ø                      | ->      |
| _ CPU wait                                                                            | 27                          | >       |
| _ I/O wait _ Paging wait _ Enqueue wait _ SRM delay _ Tape mount _ Other waits _ Idle | 0<br>0<br>0<br>0<br>0<br>73 | >       |
| _ *SYSTEM* is mai                                                                     | in im                       | npactor |

CICS region
CICSPAM0
wait of 27%
> Service
class
ONLPRDG2
wait of 16%

SHARE in Anaheim 2011

# CICS region not like Service class

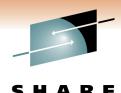

Actions GoTo Index Options Help

06/02/04 12:59:38 PM

KM2W02D

Details for a Job or Started Task

System: SYSA

Status

Elapsed Time Profile

|                          | 2001111         |
|--------------------------|-----------------|
| Job or task <u>CI</u> (  | <u> SPAM1</u> + |
| ASID :4                  | <u> 433</u> +   |
| Service class SEF        | RYERS           |
| Submitted by : CI(       | CSPAM1          |
| Procstep : AU1           | TO5AOR          |
| Step : CI(               |                 |
| Step CPU time left : NO  | LIMIT           |
| Step CPU time: 28:       | :37 MN          |
| Step elapsed time. : 08: | :57 HR          |
| Step CPU % :             | 5.88%           |
| Job elapsed time . : 08  | :57 HR          |
| Status : WAT             | T×NSW           |
| Wait/swap reason .:      |                 |
| Wait/swap time :         | 1 S             |

| Execution State                                                                       | %       | 460     |
|---------------------------------------------------------------------------------------|---------|---------|
| _ Using CPU<br>_ Active I/O                                                           | 21<br>0 | >       |
| _ CPU wait                                                                            | 56      | >       |
| _ I/O wait _ Paging wait _ Enqueue wait _ SRM delay _ Tape mount _ Other waits _ Idle | 33      | >       |
| _ *SYSTEM* is mai                                                                     | in im   | npactor |

CICS region
CICSPAM1
wait of 56%
> Service
class
ONLPRDG2
wait of 16%

SHARE in Anaheim 2011

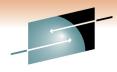

#### CICS w/ Response problem

CMD==> DIS RPC(CIC\*) RIF(RESP(>1S)) TODAY STIME(11:00)

| +===============                        | =======                                       | =======                |         | ==== | ====            |                 | ===== | ====       | ====       | ==== | =       | ===+      |  |
|-----------------------------------------|-----------------------------------------------|------------------------|---------|------|-----------------|-----------------|-------|------------|------------|------|---------|-----------|--|
| Report Class = CICSPA                   | OMA                                           |                        |         |      |                 |                 |       |            |            |      |         | Ī         |  |
| From $11:59$ to $12:19$ on $06/02/04$   |                                               |                        |         |      |                 |                 |       |            |            |      |         |           |  |
| +                                       |                                               |                        |         |      |                 |                 |       |            |            |      |         | +         |  |
| Wait_Reason                             | Time                                          | %_ 0                   | 1       | _2   | _3              | 4_              | 5     | 6          | 7          | 8    | 9       | 0         |  |
| Using CPU                               | .30 S                                         | 12.0                   | >       | •    | •               |                 | •     |            |            | •    | •       | .         |  |
| ECB Wait (w/ STIMER)                    | 1.34 S                                        | 53.5                   |         |      | -===            |                 | ===>  |            | •          | •    | •       | .         |  |
| Waiting for CPU                         | .85 S                                         | 34.0                   |         |      | -=>             |                 | •     | •          | •          | •    | •       | .         |  |
| Average Trans Time                      | 2.50 S                                        |                        | 804     | MVS  | Tra             | nsa             | ction | s En       | ided       |      |         |           |  |
| +====================================== |                                               | ======                 | ====    | ==== | ====            | ====            | ====  | ====       | :===:      | ==== | ====    | ===+      |  |
| Report Class = CICSPA                   | Δ M ( )                                       |                        |         |      |                 |                 |       |            |            |      |         |           |  |
|                                         |                                               | /00/04                 |         |      |                 |                 |       |            | 1.0        |      |         |           |  |
| From 12:39 to 12                        | :59 on 06                                     |                        |         |      |                 |                 | Elap  |            |            |      |         | I<br>  SA |  |
|                                         | :59 on 06                                     |                        |         |      |                 |                 |       |            |            |      |         | +         |  |
| From 12:39 to 12                        | :59 on 06<br>Time                             |                        | 1       | _2   | _3              | 4_              | <br>5 | 6          | <br>7      | 8    | 9       | +         |  |
| From 12:39 to 12<br>+                   | :59 on 06<br>Time<br>.64 S                    | <br>%  0               | 1>      | _2   | _3              | 4               | <br>5 | 6<br>•     | <br>7<br>• | 8    | 9       | 0         |  |
| From 12:39 to 12<br>+                   | :59 on 06<br>Time<br>.64 S                    | %_ 0_<br>12.7 <br>67.1 | 1><br>> | 2·   | _3<br>•<br>-=== | 4<br>•<br>•==== | 5     | 6<br>:=>>> | 7<br>·     | <br> | <br>99• | 0         |  |
| From 12:39 to 12<br>+                   | :59 on 06<br>Time<br>.64 S<br>3.42 S<br>.99 S | %_ 0_<br>12.7 <br>67.1 | 1><br>> |      | _3<br>·<br>-=== | 4_<br>·<br>==== | 5     | 6<br>:=>>> |            | <br> | <br>99• | 0         |  |

Goal 95% < 1 sec, Service class does 51K trans

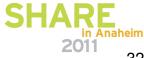

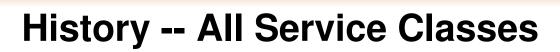

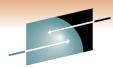

```
!CANDLE CORP. 06/02/04 13:15 Mode: PAGE 1 of 7
CMD==> DIS RSCL
******************
+================================++
 From: 10:19 to 10:39 on 06/02/04
                                     Elap = 20:00 M SYSA |
                               Perf. Goal Num Tran I/O Avg
 Service
  Class Pd Goal Dur Actual Index Imp. Tran Rate Rate Stor CPU%
 AMMO 1 95% < 500ms 25ms 0.50 HGHST 8682 7/s
 ARCHIVE 1 VEL+IO>50% 62.3 0.80 HGHST 1 2/h 102.5
                                                                   .61
| CICSLONG 1 1%< 24.0h 720.0m 0.50 LOWST 510 25/m
 DART 1 90% < 1.00s 90ms 0.90 HGHST 13K 10/s
 DDFDEBTM 1 95%< 1.00s 50ms 0.50 HGHST 78K 64/s
                                                                  32.41
 DDFDSNP 1 95%< 1.00s 50ms 0.50 HGHST 13K 10/s
                                                                  18.91
                       50ms 0.50 HGHST 1542 1/s
 DDFPROD 1 95%< 1.00s
                                                                    2.11
 IMSPRDG3 1 93%< 1.00s 60ms 0.60 HGHST 84K 70/s
                       2.00s 4.00 HGHST 15K 12/s
 ONLPRDG1 1 95%< 500ms

      ONLPRDG2
      1
      95%
      1.00s
      50ms
      0.50
      HGHST
      51K
      42/s

      ONLPRDG3
      1
      95%
      2.00s
      1.00s
      0.50
      HGHST
      120K
      1/s
```

Service class making its goal (in red)

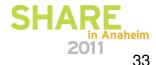

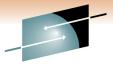

#### **CICS Response goals Service Class**

#### SHARE

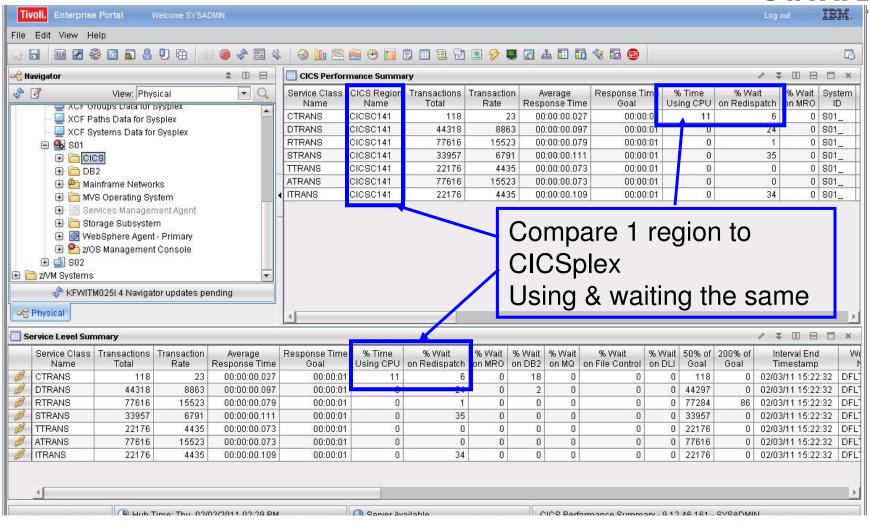

# P/I < 1.0, but Some Regions Waiting on CPU

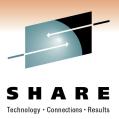

- Previous environment
  - Three CICS percentile goals for all regions classified by SUBSYSTEM (regions APPL ID)
    - Grp1 95% < 0.5 secs
    - Grp2 95% < 1.0 secs (troubled regions here)</li>
    - Grp3 95% < 2.0 secs
- New environment
  - Additional service class for five suffering CICS regions, plus 10 hitchhikers (part-time)
    - Appl1 90% < 1.0 secs</li>

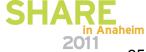

# Results of Change – One Transaction in One Region

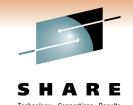

|     | TR   | N6 M  | on Fel | b 3  | TF   | RN6 Mo | n Feb | 10   |       |         |        |         |       |        |         |
|-----|------|-------|--------|------|------|--------|-------|------|-------|---------|--------|---------|-------|--------|---------|
| Hr  | Avg  | Max   | % <    | #    | Avg  | Max    | % <   | #    | Chg   | % AVG   | Chg in | % Max   | Chg   | Chg #  | % Chg   |
|     |      |       | 1s     | tran | Resp | Resp   | 1s    | tran | Avg   | Resp    | Max    | Resp    | % <   | tran   | in # of |
|     |      |       |        |      |      |        |       |      | Resp  |         | Resp   |         | 1s    |        | trans   |
|     |      |       |        |      |      |        |       |      | •     |         |        |         |       |        |         |
| 8   | 2.39 | 9.14  | 10.40  | 346  | 1.68 | 7.18   | 35.65 | 561  | -0.70 | -29.48% | -1.96  | -21.47% | 25.25 | 215.00 | 62.14%  |
| 9   | 3.54 | 14.33 | 4.22   | 663  | 1.58 | 7.59   | 33.92 | 1073 | -1.97 | -55.46% | -6.74  | -47.05% | 29.70 | 410.00 | 61.84%  |
| 10  | 3.20 | 16.97 | 6.28   | 955  | 1.58 | 12.98  | 33.31 | 1462 | -1.62 | -50.53% | -3.99  | -23.50% | 27.03 | 507.00 | 53.09%  |
| 11  | 6.50 | 35.00 | 1.29   | 1011 | 1.53 | 16.04  | 37.67 | 1728 | -4.97 | -76.49% | -18.96 | -54.17% | 36.38 | 717.00 | 70.92%  |
| 12  | 4.54 | 24.79 | 6.04   | 944  | 1.63 | 12.37  | 36.40 | 1684 | -2.90 | -64.02% | -12.41 | -50.07% | 30.36 | 740.00 | 78.39%  |
| 13  | 4.21 | 30.93 | 5.08   | 1279 | 1.51 | 8.56   | 35.66 | 1806 | -2.70 | -64.09% | -22.37 | -72.33% | 30.58 | 527.00 | 41.20%  |
| 14  | 4.43 | 33.44 | 4.54   | 1146 | 1.43 | 11.11  | 37.98 | 2014 | -3.00 | -67.63% | -22.33 | -66.77% | 33.44 | 868.00 | 75.74%  |
| 15  | 3.63 | 21.79 | 6.74   | 1232 | 1.61 | 15.91  | 37.80 | 2042 | -2.02 | -55.60% | -5.88  | -26.98% | 31.06 | 810.00 | 65.75%  |
| 16  | 2.56 | 17.34 | 11.46  | 838  | 1.32 | 12.37  | 48.57 | 1616 | -1.24 | -48.32% | -4.97  | -28.67% | 37.11 | 778.00 | 92.84%  |
| 17  | 3.03 | 20.05 | 7.98   | 539  | 1.22 | 14.40  | 50.85 | 1119 | -1.81 | -59.71% | -5.65  | -28.17% | 42.87 | 580.00 | 107.61% |
| 18  | 2.22 | 18.45 | 10.88  | 386  | 1.02 | 15.58  | 56.50 | 800  | -1.20 | -54.01% | -2.87  | -15.55% | 45.62 | 414.00 | 107.25% |
| AVG | 3.66 | 22.02 | 6.81   | 849  | 1.47 | 12.19  | 40.39 | 1446 | -2.19 | -59.93% | -9.83  | -44.64% | 33.58 | 596.91 | 70.31%  |

60% Avg resp 45% Worst resp 70% more trans

New service class – APPL ID 90% less than 1 sec

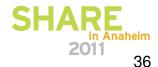

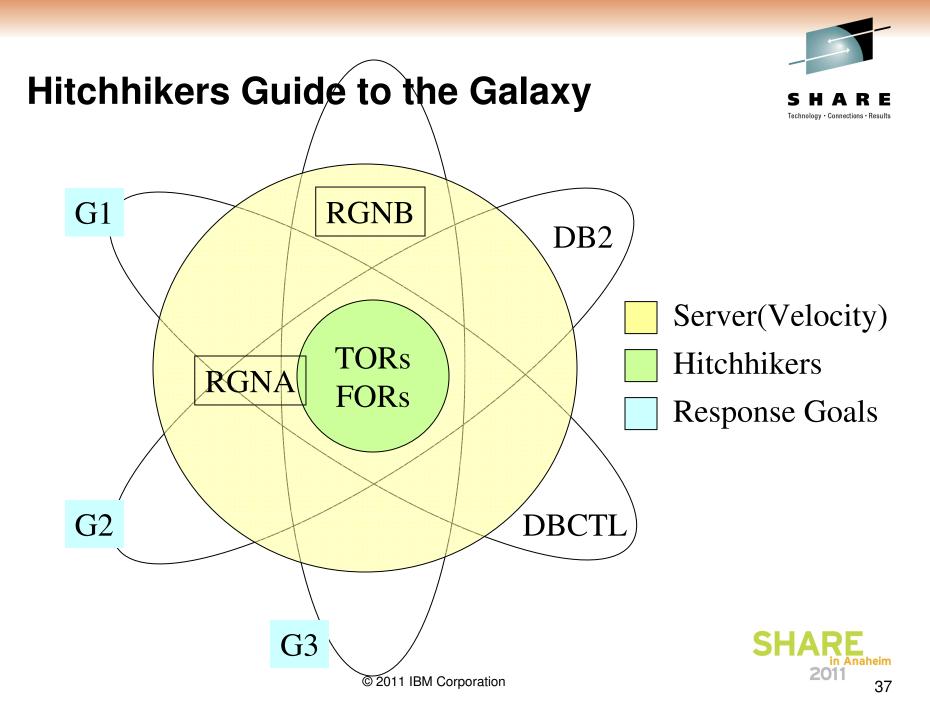

#### **WLM Assigns DPRI by Goal**

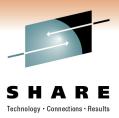

#### **Service Class DPRI**

SYSTEM FF SYSSTC FE

TSO 1st FB

**CICSSrvr** 

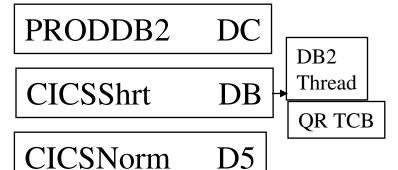

BE

- Internal dispatcher
  - CICS transaction priority
  - CICS favors trivial
  - IMS message classes
- All address spaces (20 CICS regions) in service class have same DPRI
  - Maybe not with DB2 threads
- TCB priority
  - DB2 (high, low, equal)

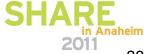

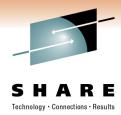

## Other Ways to Find Delays

#### Display any service class experiencing CPU delays

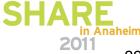

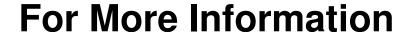

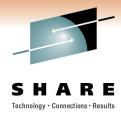

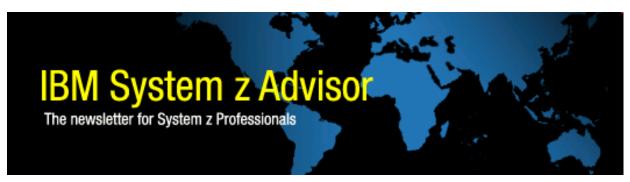

- Stay up to date with Tivoli with the IBM System z Advisor go to
- http://www-01.ibm.com/software/tivoli/systemz-advisor/
  - Select Subscribe at right

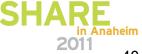

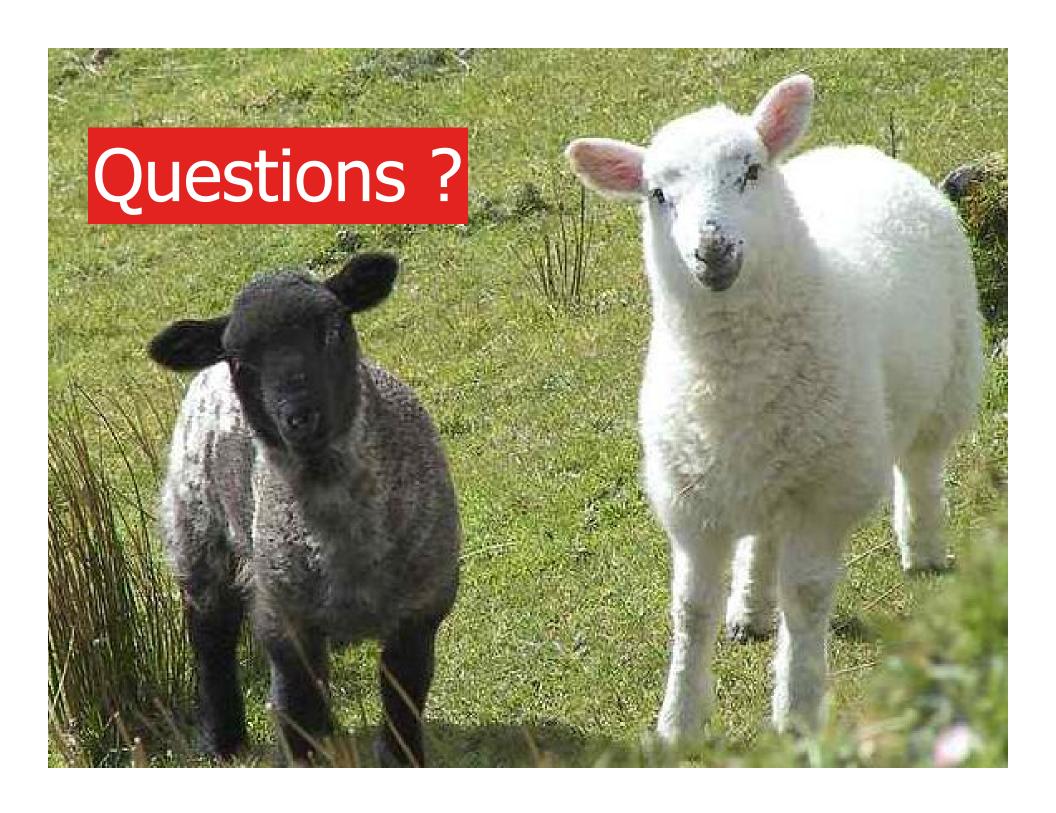